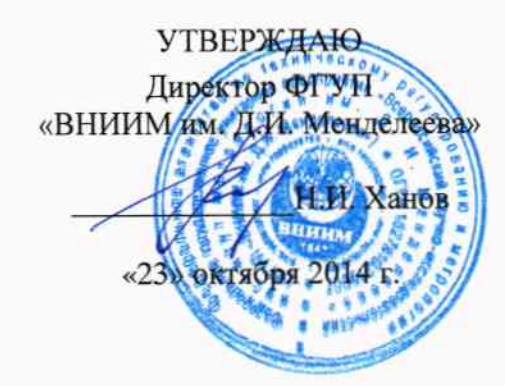

# КОМПЛЕКТ СРЕДСТВ ИЗМЕРЕНИЙ И ВСПОМОГАТЕЛЬНОГО ОБОРУДОВА-НИЯ ДЛЯ ПОВЕРКИ СРЕДСТВ ИЗМЕРЕНИЙ ВЫСОТЫ НИЖНЕЙ ГРАНИЦЫ ОБЛАКОВ (ПЕРЕНОСНОЙ) (КПП-6)

Методика поверки MIT 254-0027-2014 a.p. 64304-16

Руководитель НИЛ ФГУП «ВНИИМ им. Д.И. Менделеева» С.А. Кочарян «23» октября 2014 г.

Санкт-Петербург 2014 г.

Настоящая методика поверки распространяется на «Комплект средств измерений и вспомогательного оборудования для поверки средств измерений высоты нижней границы облаков (переносной) (КПП-6)» (далее - КПП-6), предназначенный для поверок средств измерений высоты нижней границы облаков (СИ ВНГО) с верхними пределами измерений до 3000 м, выполняемых по методам документа МИ 2713-2008.

Интервал между поверками - 1 год.

КПП-6 состоит из следующих основных частей:

- дальномера лазерного Leica DISTO D5 (номер по ФИФ № 41142-09);

- замыкателя оптического;

- линии задержки ЛЗТ-2 (номер по ФИФ № 47457-11);

- осциллографа - мультиметра АКИП 4125/1 (номер по ФИФ № 54285-13);

- программно-вычислительного комплекс (ПВК);

- транспортировочного футляра.

Метрологические характеристики КПП-6 приведены в таблице А.1 Приложения А.

## 1 Операции поверки

1.1 При проведении поверки КПП-6 должны быть выполнены операции, указанные:

- в таблице 1 раздела «Методика поверки» руководства по эксплуатации на дальномер Leica DISTO D5:

- в таблице 1 методики поверки МП 2551-0065-2011 «Линия задержки ЛЗТ-2. Методика поверки».

## 2 Средства поверки

2.1 При определении метрологических характеристик Leica DISTO D5, входящего в состав КПП-6 применяются следующие средства поверки:

- монохроматор с диапазоном измерений от 200 до 1000 нм, пределы допускаемой абсолютной погрешности  $\pm$  1 нм;

- ваттметр для ЛТА с диапазоном измерений от 0,001 до 1000 мВт, пределы допускаемой относительной погрешности  $\pm$  5,5 %;

- линейка измерительная 300 мм ГОСТ 427-75;

- набор контрольных линий (базисов), не менее трех, действительные длины которых равномерно располагаются в диапазоне измерений дальномера и определены с погрешностью не более  $\pm$  0,3 мм, например светодальномером типа СП ГОСТ 19223-90 или рулеткой 3 разряда ГОСТ Р 8.763;

- квадрант оптический КО-60 ТУЗ-3.1387-82;

- плита поверочная 3 кл. ГОСТ 10905-86;

- нивелир типа Н10 ГОСТ 10528-903.

2.2 При определении метрологических характеристик линии задержки ЛЗТ-2, входящей в состав КПП-6 применяются следующие средства поверки:

- источник временных сдвигов И1-8 с диапазоном измерений от 0 до 1,5 $\cdot$ 10<sup>4</sup> нс, пределы допускаемой абсолютной погрешности  $\pm$  0,5 нс;

- осциллограф универсальный C1-104 с диапазоном измерений от  $4.10^{-9}$  до 0.5 с;

- генератор импульсов Г5-78 с диапазоном измерений от 1 до 5 $\cdot 10^5$  нс, пределы допускаемой абсолютной погрешности  $\pm$  (0,1·t+0,5) нс, где t – измеренное значение времени импульса.

2.3 Все перечисленные средства измерений должны иметь необходимую эксплуатационную документацию, действующие свидетельства о поверке или оттиски клейм поверочных, нанесенных в установленных местах.

2.4 Допускается применение других средств поверки, обеспечивающих определение метрологических характеристик составных частей КПП-6 с требуемой точностью.

## Требования к квалификации поверителей

К проведению поверки допускаются лица, аттестованные в установленном порядке в качестве поверителей, с правом поверки гидрометеорологических приборов, а также освоившие «Правила техники безопасности при эксплуатации электроустановок потребителей», ознакомившиеся с руководством по эксплуатации на КПП-6.

## 4 Требования безопасности

При проведении поверки дальномера Leica DISTO D5 должны быть соблюдены требования безопасности приведенные в п.4 раздела «Методика поверки» руководства по эксплуатации на дальномер Leica DISTO D5.

При проведении поверки линии задержки ЛЗТ-2 должны быть соблюдены требования безопасности приведенные в п. 3 методики поверки МП 2551-0065-2011 «Линия задержки ЛЗТ-2. Методика поверки».

#### 5 Условия поверки

При проведении поверки дальномера Leica DISTO D5 должны быть соблюдены условия поверки описанные в п. 5 раздела «Методика поверки» руководства по эксплуатации на дальномер Leica DISTO D5.

При проведении поверки линии задержки ЛЗТ-2 должны быть соблюдены условия поверки описанные в п.4 методики поверки МП 2551-0065-2011 «Линия задержки ЛЗТ-2. Методика поверки».

### 6 Подготовка к поверке

Подготовка к поверке дальномера Leica DISTO D5 осуществляется по п. 6 раздела «Методика поверки» руководства по эксплуатации на дальномер Leica DISTO D5.

Подготовка к поверке линии задержки ЛЗТ-2 осуществляется по п.5 методики поверки МП 2551-0065-2011 «Линия задержки ЛЗТ-2. Методика поверки».

#### 7 Проведение поверки

Поверку дальномера Leica DISTO D5 выполнить по п. 7 раздела «Методика поверки» руководства по эксплуатации на дальномер Leica DISTO D5.

Поверку линии задержки ЛЗТ-2 выполнить по п. 6 методики поверки МП 2551-0065-2011 «Линия задержки ЛЗТ-2. Методика поверки».

## 8 Оформление результатов поверки

Результаты поверки дальномера Leica DISTO D5 оформить согласно п.8 раздела «Методика поверки» руководства по эксплуатации на дальномер Leica DISTO D5.

Результаты поверки линии задержки ЛЗТ-2 оформить согласно п.7 методики поверки МП 2551-0065-2011 «Линия задержки ЛЗТ-2. Методика поверки».

Знак поверки наносится на «Свидетельство о поверке».

ПРИЛОЖЕНИЕ А

# Метрологические характеристики КПП-6

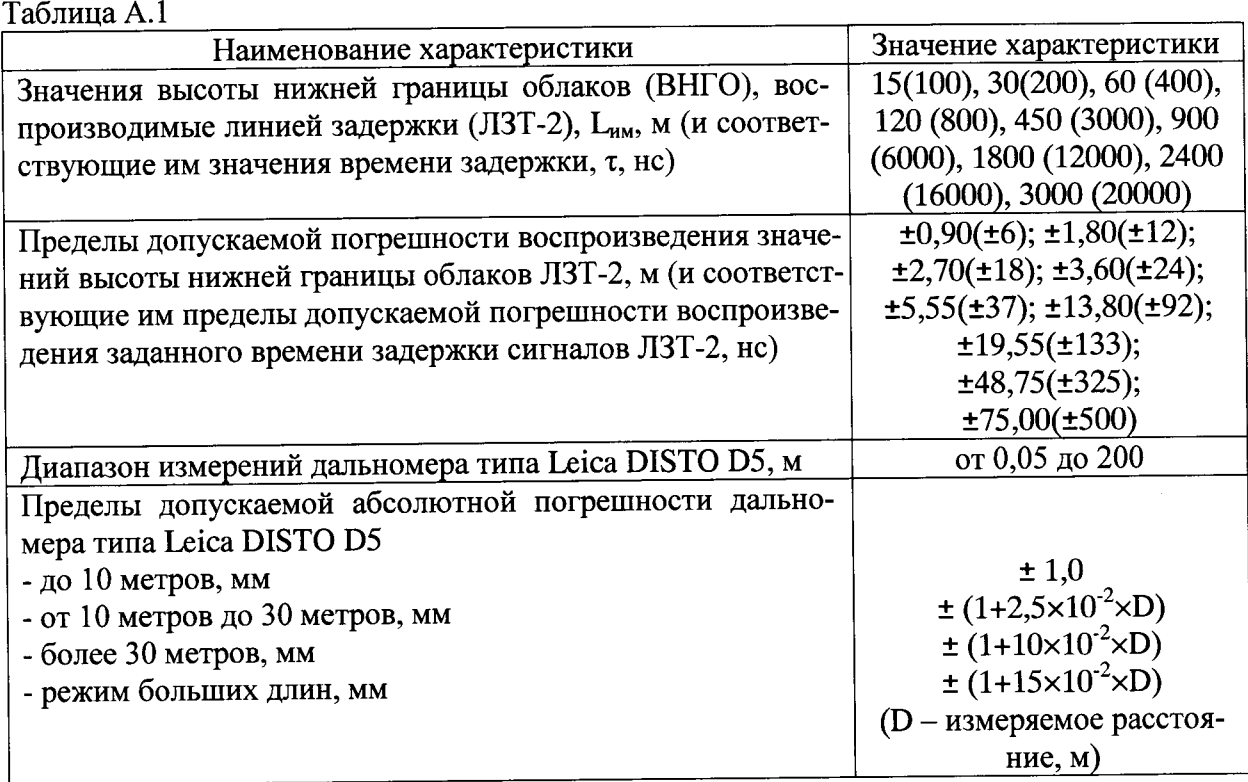

### ПРИЛОЖЕНИЕ Б

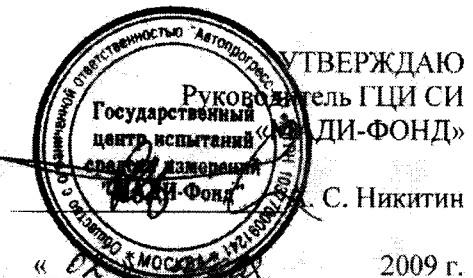

 $\frac{1}{2}$ 

#### **МЕТОДИКА** ПОВЕРКИ (Раздел руководства по эксплуатации)

úw.

Настоящая методика поверки распространяется на дальномеры лазерные Leica DISTO D5 и Leica DISTO D8 (далее - дальномеры), выпускаемые фирмой «Leica Geosystems AG» (Швейцария) и устанавливает методику их первичной и периодической поверки.

Межповерочный интервал периодической поверки - 1 год.

## Операции поверки

При проведении поверки должны выполняться операции, указанные в таблице 1.

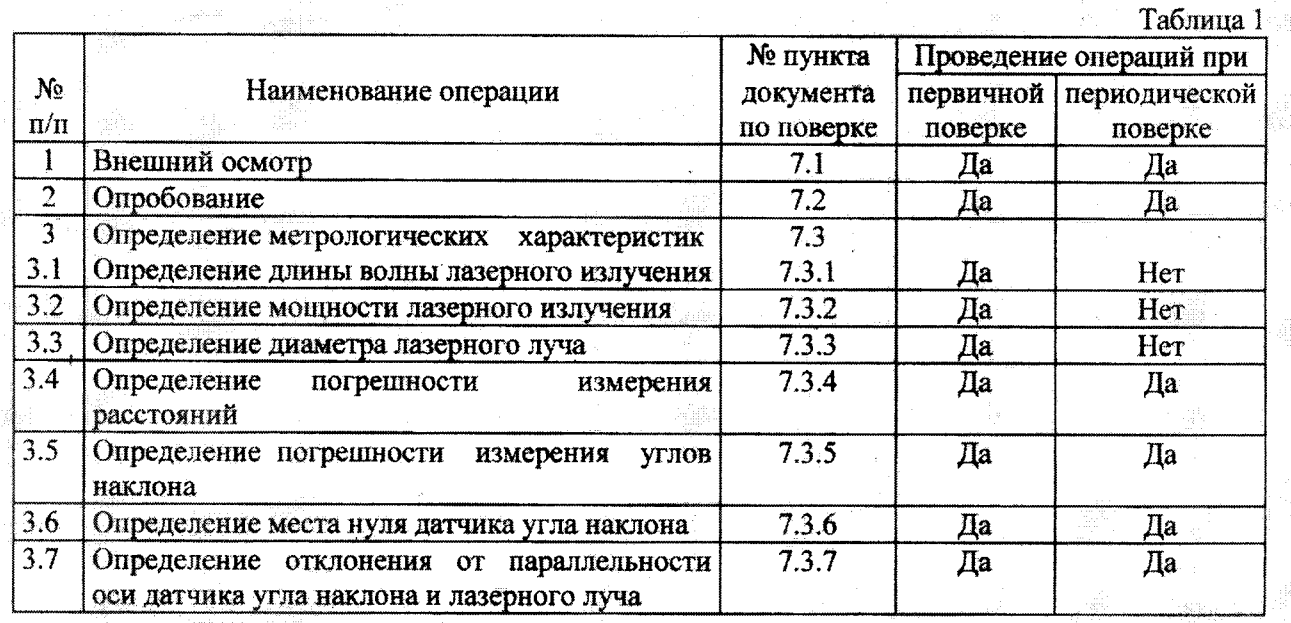

#### 2. Средства поверки

При проведении поверки должны применяться эталоны и вспомогательные средства поверки, приведенные в таблице 2.

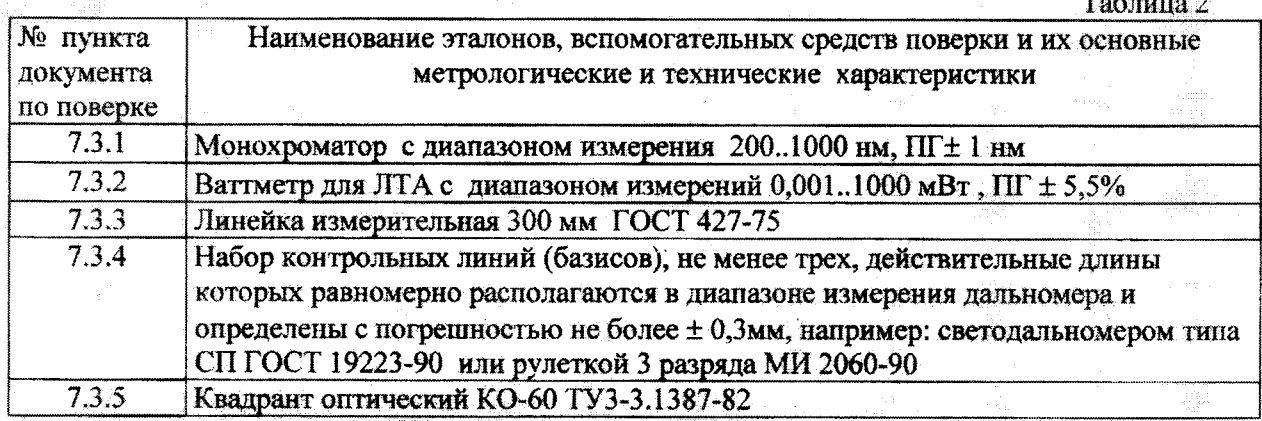

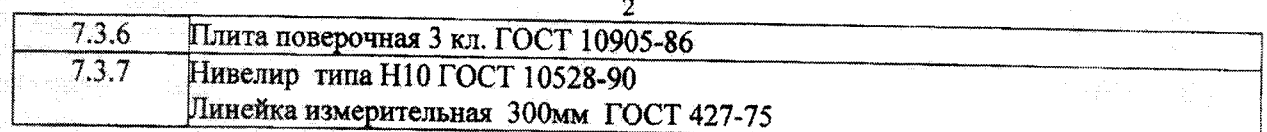

SCIENCI

- ベートは国際国際国際の自分を与えて、創建などで

. Supra Manketon

ikatem at Kiku telefikan penu

применять другие средства поверки обеспечивающие определение Лопускается метрологических характеристик с точностью удовлетворяющей требованиям настоящих методических указаний.

## 3. Требования к квалификации поверителей

К проведению поверки допускаются лица изучившие эксплуатационные документы, имеющие достаточные знания и опыт работы и аттестованные в качестве поверителя органом Государственной метрологической службы.

## 4. Требования безопасности

При проведении поверки, меры безопасности должны соответствовать требованиям по технике безопасности согласно эксплуатационной документации, правилам по технике безопасности действующие на месте проведения поверки и требованиям МЭК-825 « Радиационная безопасность лазерной продукции, классификация оборудования, требования и руководство для потребителей».

## 5. Условия поверки

5.1 При проведении поверки должны соблюдаться в лаборатории следующие нормальные условия измерений:

- $\bullet$  $(20±10)$
- 
- 

изменение температуры окружающей среды во время поверки, °С/ч.... не более 2

5.2 Полевые измерения (измерения на открытом воздухе) должны проводиться при отсутствии осадков и порывов ветра.

## 6. Подготовка к поверке

Перед проведением поверки должны быть выполнены следующие подготовительные работы:

- Проверить наличие действующих свидетельств о поверке на средства поверки;
- Дальномер и средства поверки привести в рабочее состояние в соответствии с их эксплуатационной документацией:
- Дальномер и средства поверки должны быть выдержаны на рабочих местах не менее 1 ч.

#### 7.1. Внешний осмотр

## 7. Проведение поверки

При внешнем осмотре должно быть установлено соответствие дальномера следующим требованиям:

- отсутствие коррозии, механических повреждений и других дефектов, влияющих на эксплуатационные и метрологические характеристики;
- наличие маркировки и комплектности согласно требованиям эксплуатационной документации;

#### 7.2. Опробование

При опробовании должно быть установлено соответствие дальномера следующим требованиям:

- отсутствие качки и смещений неподвижно соединенных деталей и элементов;
- работоспособность дальномера с использованием всех функциональных режимов.
- диапазон измерения расстояний и дискретность отсчетов измерения должны соответствовать эксплуатационной документации.

#### 7.3. Определение метрологических характеристик

## 7.3.1 Определение длины волны лазерного излучения

Длина волны лазерного излучения определяется с помощью монохроматора в соответствии с руководством по эксплуатации.

含

Длина волны лазерного излучения должна составлять 620 .. 690 нм.

#### 7.3.2 Определение мощности лазерного излучения

Мощность лазерного излучения определяется с помощью ваттметра в соответствии с руководством по эксплуатации. Мощность лазерного излучения не должна превышать 1 мВт.

#### 7.3.3 Определение диаметра лазерного луча

Диаметр лазерного луча определяется с помощью линейки измерительной путем измерения диаметра светового пятна оставляемого лазерным лучом на мишени.

Диаметр лазерного луча не должен превышать 6 мм при удалении мишени на расстояние 10м, 30мм при удалении мишени на расстояние 50м и 60мм при удалении мишени на расстояние 100м.

### 7.3.4 Определение погрешности измерения расстояний

Погрешность измерения расстояний определяется путем многократных (не менее 10) измерений не менее 3 контрольных (эталонных) линий, действительные длины которых равномерно расположены в диапазоне измерения дальномера. Погрешность измерения расстояний (каждой линии) вычисляется по формуле:

$$
\Delta_j = \left(\frac{\sum_{i=1}^n S_{i_j}}{n_j} - S_{0_j}\right) \pm 2^* \sqrt{\frac{\sum_{i=1}^n S_{i_j}}{n_j} - \frac{\sum_{i=1}^n S_{i_j}}{n_j}}.
$$
, r,

- погрешность измерения *і-й* линии;  $\boldsymbol{\Delta}$  ,

 $S_{\theta_f}$ - эталонное(действительное) значение *j*-й линии:

 $\bar{S}_{\hat{i}_t}$ - измеренное значение ј-й линии і-м приемом.:

 $n_i$ - число приемов измерений ј-й линии.

За окончательный результат следует принять наибольшее абсолютное значение. Погрешность измерения расстояний следует определять от каждой нулевой точки, которая, в зависимости от режима измерений может совпадать с передним краем корпуса дальномера, с задним краем корпуса дальномера, с краем откидного ограничителя или с центром штативной резьбовой втулки.

Погрешность измерения расстояний не должна превышать ± 1,0 мм для расстояний до 10 м,  $\pm (1+2.5 \times 10^{-2} \times D)$  мм для расстояний от 10 до 30 м,  $\pm (1+10 \times 10^{-2} \times D)$  мм для расстояний более 30 м  $\mu \pm (1+15x10^{-2} xD)$  для режима измерение больших длин, где D- измеряемое расстояние, м.

# 7.3.5 Определение погрешности измерения углов наклона

Погрешность измерения углов наклона определяется с помощью квадранта и вычисляется по выражению:

$$
\Delta y_{\text{TT}} = B_{\text{A}} - B_{\text{K, TAC}}
$$

 $\Delta$ угл - погрешность измерения углов наклона;

- угол наклона предметного столика поворотного устройства  $B_{II}$ измеренный дальномером;
- Bĸ - угол наклона предметного столика поворотного устройства измеренный квадрантом.

Следует выполнить определение погрешности измерения углов наклона с шагом 5° и наибольшее значение принять за окончательный результат.

Погрешность измерения углов наклона не должна превышать ±0,3° для DISTO D5 и ±0,1° для DISTO D8.

## 7.3.6 Определение места нуля датчика угла наклона

Место нуля (МО) датчика угла наклона определяется на поверочной плите и вычисляется по выражению:

$$
MO = \frac{A_0 + A_{180}}{2}, \text{ r,}
$$

A<sub>0</sub> - угол наклона поверочной плиты измеренный дальномером;

А180 - угол наклона поверочной плиты измеренный дальномером после поворота его на 180°.

Следует выполнить не менее трех определений места нуля и среднее арифметическое принять за окончательный результат.

Место нуля датчика угла наклона не должно превышать ±0,3° для DISTO D5 и ±0,1° для DISTO D8.

## 7.3.7 Определение отклонения от параллельности оси датчика угла наклона и лазерного луча.

Отклонение от параллельности оси датчика угла наклона и лазерного луча определяется нивелиром. Следует привести дальномер в горизонтальное положение с учетом значения места нуля датчика угла наклона и отметить середину лазерного луча на двух марках, удаленных друг от друга на расстояние 10м. Совмешая нуль линейки измерительной с отметками, нивелиром определить между ними превышение.

Превышение не должно превышать ± 52 мм, что соответствует отклонению от параллельности оси датчика угла наклона и лазерного луча не более ±0,3° для DISTO D5 н **OT** - 17 мм до +35 мм, что соответствует отклонению от параллельности оси датчика угла наклона и лазерного луча от -0,1° до +0,2° для DISTO D8.

## 8. Оформление результатов поверки

8.1 Результаты поверки оформляются протоколом, составленным в виде сводной таблицы результатов поверки по каждому пункту раздела 7 настоящей методики поверки с указанием предельных числовых значений результатов измерений и их оценки  $\overline{a}$ сравнению с предъявленными требованиями.

8.2 При положительных результатах поверки, дальномер признается годным к применению и на него выдается свидетельство о поверке установленной формы с указанием фактических результатов определения метрологических характеристик.

8.3 При отрицательных результатах поверки, дальномер признается непригодным к применению и на него выдается извещение о непригодности установленной формы с указанием основных причин.

Зам. руководителя ГЦИ СИ «МАДИ-ФОНД»

В.Б. Кучер

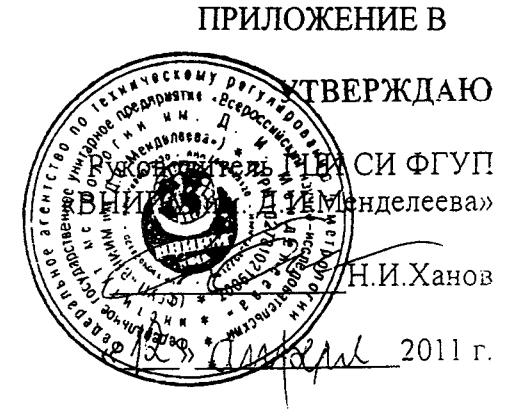

ЛИНИИ ЗАДЕРЖКИ ЛЗТ-2 МЕТОДИКА ПОВЕРКИ MIT 2551-0065-2011

Руководитель лаборатории ГЦИ СИ ФГУД «ВНИИМ им. Д.И.Менделеева» В.П. Ковальков

من المن

Настоящая методика поверки распространяется на линии задержки ЛЗТ-2 (далее ЛЗТ-2), предназначенные для измерений времени задержки импульсного сигнала и устанавливает методы и средства их первичной и периодической поверки.

Межповерочный интервал - 1 год.

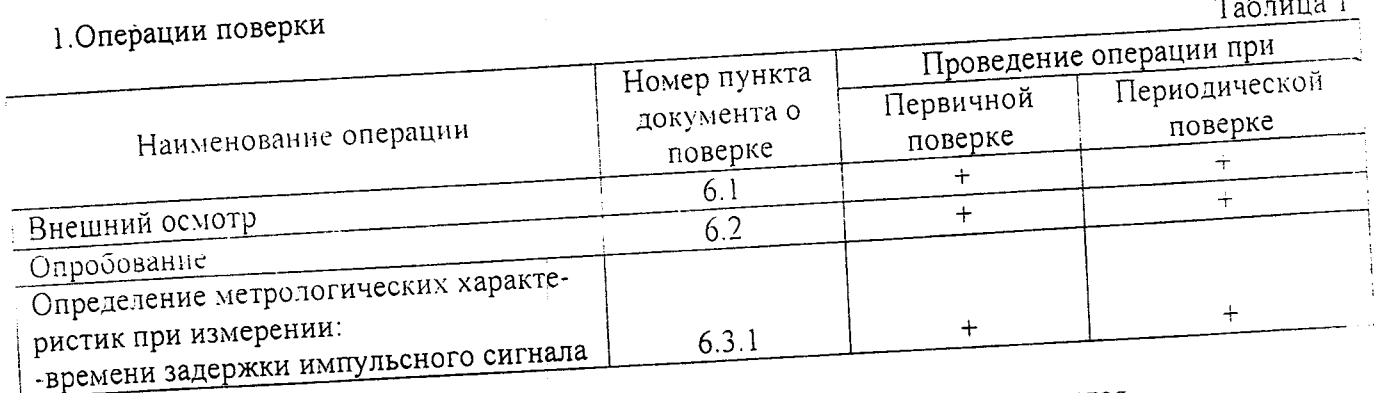

1.2 При отрицательных результатах одной из операций поверка прекращается.

# 2. Средства новерки

Таблица 2

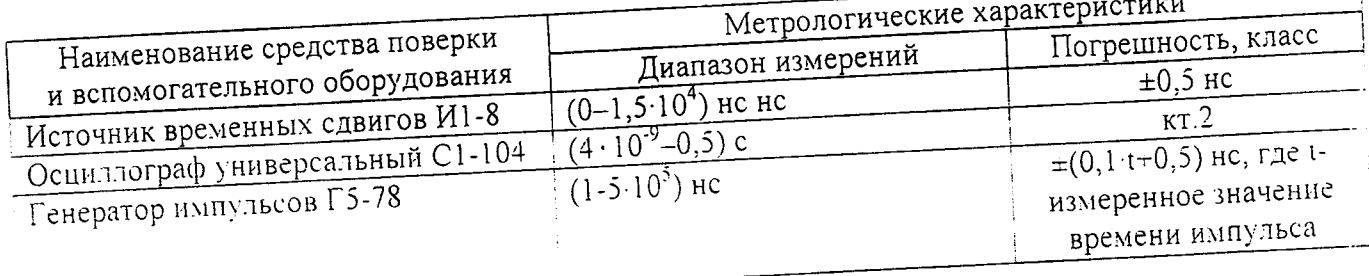

2.1 Средства измерений должны иметь действующие свидетельства о поверке.

# 3. Требования безопасности

При проведении поверки должны соблюдаться:

требования безопасности по ГОСТ 12.3.019, ГОСТ 12.3.006; «Тірдзила технической эксплуатации электроустановок потребителей»;

- «Правила ТБ при эксплуатации электроустановок потребителей».
- $\bullet$

## 4. Условия поверки

При поверке должны быть соблюдены следующие условия:

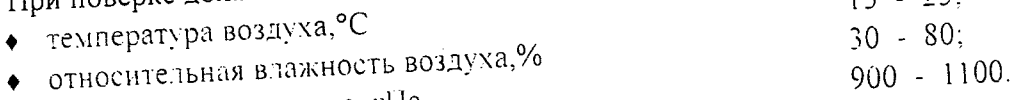

- атмосферное давление, гПа
- 5.Подготовка к поверке

5.1 К проведению поверки допускаются лица, прошедшие специальное обучение и имеющие право на проведение поверки, изучившие настоящую методику и эксплутационную документацию

 $15<$ 

 $25.$ 

(далее ЭД), прилагаемую к ЛЗТ-2.

Перед началом проведения поверки ЛЗТ-2 должны работать не менее 10 минут. Перед проведением поверки должны быть выполнены следующие подготовительные работы:

5.2. гроверка комплектности ЛЗТ-2.

5.3 Проверка электропитания ЛЗТ-2.

6. Проведение поверки

6.1. Внешний осмотр

При проведении внешнего осмотра должно быть установлено соответствие ЛЗТ-2 следующим требованиям:

6.1.1 ЛЗТ-2 не должны иметь механических повреждений или иных дефектов, влияющих на качество работы.

6.1.2 Регулировочные винты и контровочные гайки должны быть надежно затянуты, крепления деталей и узлов должны быть жесткими.

6.1.3 Соединения в разъемах питания ЛЗТ-2 должны быть надежными.

6.1.4 Маркировка ЛЗТ-2 должна быть целой, четкой, хорошо читаемой.

6.1.5 Контрольная индикация должна указывать на работоспособность ЛЗТ-2.

#### 6.2. Опробование

Опробование ЛЗТ-2 должно осуществляться в следующем порядке:

6.2.1 Включить ЛЗТ-2 и проверить ее работоспособность.

6.2.2 Провести проверку работоспособности всех измерительных диапазонов.

## 6.3. Определение метрологических характеристик

6.3.1 Первичная и периодическая поверка ЛЗТ-2 проводится в лабораторных условиях в аккредитованном метрологическом центре в соответствии с методикой поверки.

6.3.2 Поверка канала измерений времени задержки импульсного сигнала выполняется в следующем порядке:

6.3.2.1 Соберите схему для поверки линии задержки ЛЗТ-2 согласно Приложения 1.

6.3.2.2 Подключите собранную схему и подготовьте ее к работе согласно ЭД.

6.3.2.3 Снимите значение времени задержки импульсного сигнала То для первого значения задержки импульсного сигнала с источника временных сдвигов И1-8. (Полный расчет погрешности измерений линии задержки ЛЗТ-2 приведен в Приложении 2.)

6.3.2.4 Повторите измерения не менее 5 раз.

6.3.2.5 Проведите осреднение по 5 измерениям.

6.3.2.6 Повторите измерение времени задержки импульсного сигнала для остальных 8 диапазонов ЛЗТ-2, согласно п.п. 6.3.2.3 - 6.3.2.5.

6.3.2.7 Критерием положительного результата поверки линии задержки ЛЗТ-2 является:

 $\Delta_z = 6$  для времени задержки 100 нс;  $\Delta_x \pm 12$  для времени задержки 200 нс;

 $\Delta_{\tau}$ =18 для времени задержки 400 нс;  $\Delta_{\tau}$  ±24 для времени задержки 800 нс;

 $\Delta_{\tau}$ ±37 для времени задержки 3000 нс;  $\Delta_{\tau}$ ±92 для времени задержки 6000 нс;

 $\Delta_{\tau}$ ±133 для времени задержки 12000 нс;  $\Delta_{\tau}$ ±325 для времени задержки 16000 нс;

∆<sub>т</sub>±500 для времени задержки 20000 нс

7. Оформление результатов поверки

7.1 Результаты поверки вносят в протокол, форма которого приведена в Приложении 3.

7.2 Линия задержки ЛЗТ-2, удовлетворяющая требованиям настоящей методики поверки, признается годной и на нее оформляется свидетельство о поверке установленного образца.

7.3 Линия задержки ЛЗТ-2, не удовлетворяющая требованиям настоящей методики поверки, к эксплуатации не допускается, на нее оформляется извещение о непригодности с указанием причин.

 $\dot{4}$ 

CXEMA

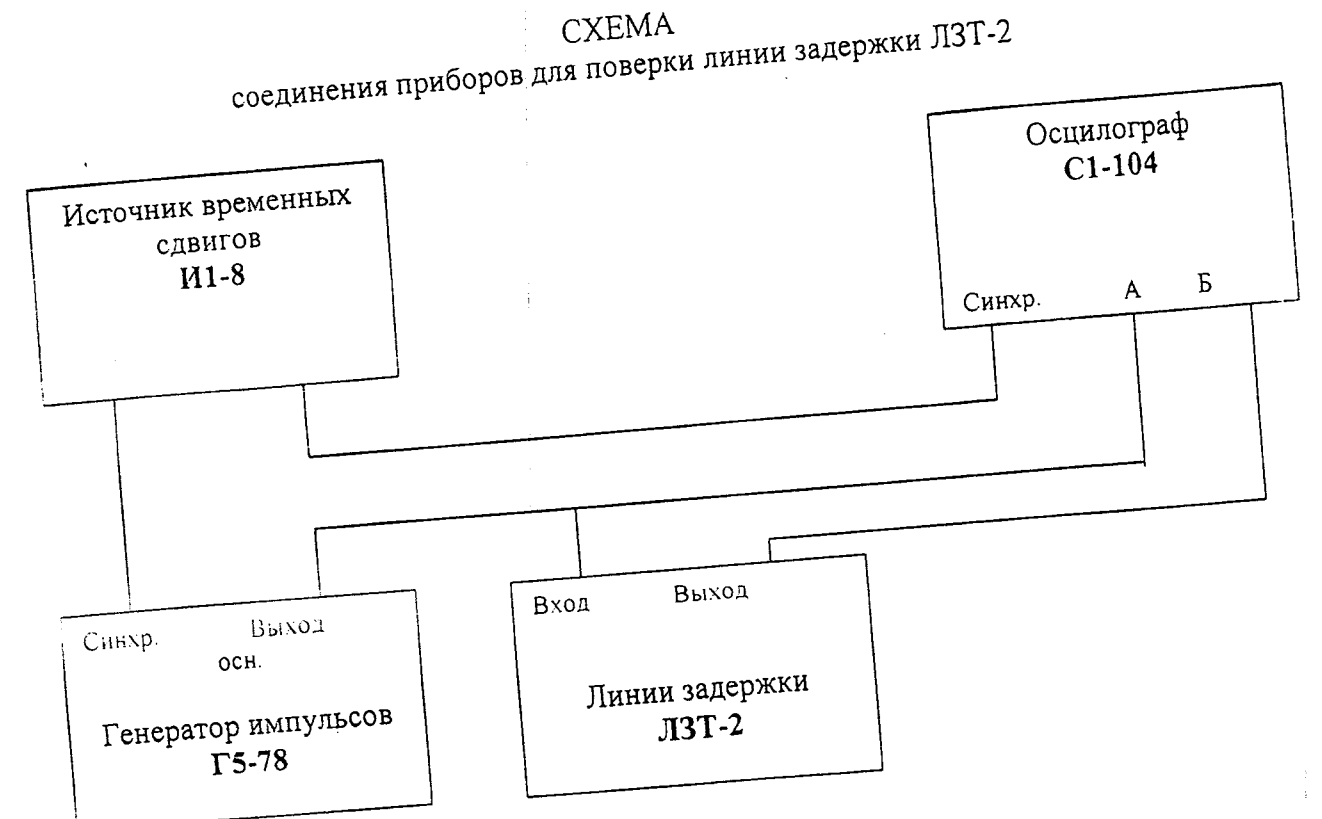

 $\overline{5}$ 

# РАСЧЕТ АБСОЛЮТНОЙ ПОГРЕШНОСТИ ИЗМЕРЕНИЙ ВРЕМЕНИ ЗАДЕРЖКИ

Расчет погрешности определения времени задержки производится по формулам (1), (2), (3).

$$
\Delta_{\tau} = \pm \left( \Delta \kappa \cdot \tau_o \pm \sqrt{\Delta_{cs}^2 + \Delta_{cs}^2 + (\Delta_{y_3} - \Delta_{y_6})^2 + \Delta_{\mathcal{S}}^2} \right),\tag{1}
$$

где  $\Delta_{\kappa}$  - относительная погрешность частоты источника временных сдвигов И1-8,  $\Delta_{c5}$ . -  $\Delta_{c6}$  - погрешность совмещения визирной отметки и фронта входного и задержанного им-То - величина измеряемого времени интервала, нс,

 $\Delta_{\gamma5}$ .  $\Delta_{\gamma6}$  - погрешность за счет установки уровня на фронте входного и задержанного импульпульсов, нс, соответственно, рассчитывают по формуле (2),

сов, нс, соответственно, рассчитывают по формуле (3),  $\Delta_{\rm s}$  - абсолютная составляющая погрешности установки задержки, нс

$$
\Delta_c = \frac{0.1}{\beta \cdot \kappa} \cdot \sqrt{\frac{\beta^2}{S^2} + K} \tag{2}
$$

где  $\beta$  - скорость развертки, мм/нс, К - чувствительность тракта вертикального отклонения, мм/В,

S - крутизна изображения сигнала в точке совмещения, мм/нс;

$$
\Delta_{y} = \frac{K \cdot (1.5 \cdot 10^{-2} \cdot \nu + 0.05)}{S},
$$
\n(3)

тде К - чувствительность тракта вертикального отклонения, мм/В, **v** - величина уровня измерений сигнала, В,

S - крутизна изображения сигнала в точке совмещения, мм/нс

Учитывая, что составляющая погрешности из-за нестабильности источника временных сдвигов  $\tau_{\kappa}$ • $\tau_{o}$  и абсолютная составляющая погрешности установки задержки  $\tau_{r}$  значительно меньше предела допускаемой погрешности, при расчете погрешности они не учитываются. В самом деле: в условиях поверки относительная погрешность частоты источника временных сдвигов не превышает  $\pm 10^{-5}$  в течение года, а величина измеряемого интервала не превышает 20000 нс, то  $\tau_{\kappa} \bullet \tau_{0} = 1 \bullet 10^{-5} \bullet 20000 = 0,2$  нс; абсолютная составляющая погрешности установки определяется суммой составляющих погрешностей изменения временного положения задержанного импульса рав-

ных:

 $\pm 0.05$  нс - в диапазоне (0-0,9) нс  $\pm 0.10$  не - в диапазоне (>0.9+90) не  $\pm 0.25$  Be - B диапазоне (>90-20000) не

то есть  $\tau_r = 0.05 + 0.1 + 0.25 = 0.4$  нс.

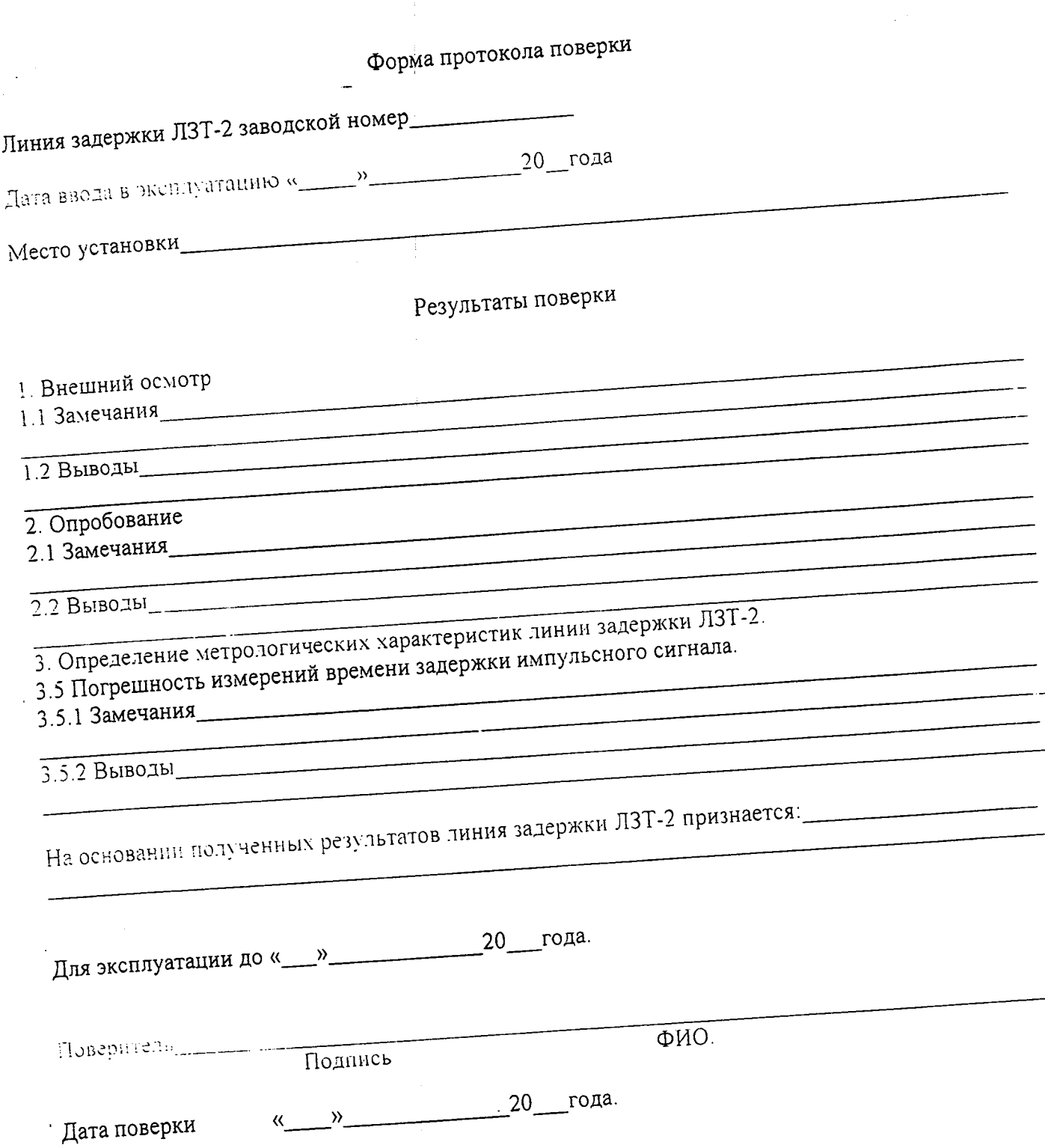

 $\ddot{\phantom{0}}$ 

Приложение 3

 $\ddot{\phantom{a}}$